## **Adobe Photoshop 2022 () HACK Latest**

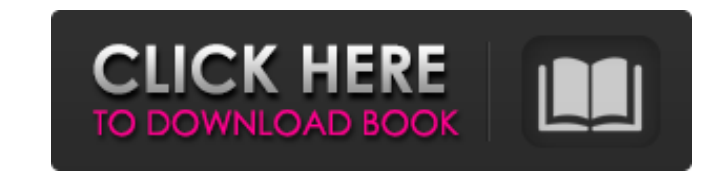

## **Adobe Photoshop 2022 ()**

Note If you have already got a Photoshop logo or template on your computer, you can now use that in the Symbols panel instead of having to drag new photos in from your computer.

## **Adobe Photoshop 2022 ()**

This is a beginner's guide to using Photoshop and Photoshop Elements to create your own graphics, memes and memes. In this tutorial, I'll show you how to open an image in Photoshop, adjust the size and position of the image. You'll learn how to add a text layer and then how to do some simple text styling. First, open the image that you want to edit. This image is from a meme generator called MemeFactory. To install MemeFactory, scroll down to the bottom of this article or click here to jump to the end. Then, let's make your own memes. 1. Selecting the image In Photoshop, the first thing to do is select the image that you want to use. I'm using an image from MemeFactory. 2. Adjust the size of the image Now that we have selected the image, we can adjust the size of the image. We're going to adjust the size of the entire image. This is super fast. You can do the entire image or just a part of it. To adjust the size of the entire image, click once to select everything in the image. To adjust only part of the image, click on the part that you want to change. This will make a selection that you can then move around and resize. Once you've selected the entire image, use the following tools to adjust the size of the image. To resize an image, click the crop tool. This will create a rectangle in the top right corner of your image. You have a few options here: To resize it, click and drag the corner of the rectangle and the image will resize. If you have a 4×4 grid or crop tool, you can drag the grid from the top left corner of the image, or the top right corner. Depending on the photo, this may work or may not work for you. If you have a larger image, your image may be resized a little bit and if you have a smaller image, it may be resized a lot. I have no idea why this works like this. I also have no idea why it doesn't work with some images. Maybe it's the image? If you do want to crop your image, select crop and then click on your image. The crop tool will a681f4349e

**Adobe Photoshop 2022 () Crack + Free [April-2022]**

Purpose: : To investigate the potential role of ciliary currents in force generation by mammalian saccular hair cells. Methods: : Auditory epithelia from adult rats were studied in the conventional whole-cell recording configuration. To determine the importance of ciliary currents, each cell was first given an isotonic solution of hypertonic sucrose in the external solution. This would diffuse into the epithelium and dilute the cell's extracellular osmolality, causing the cell to swell. After a 15 minutes exposure to the sucrose, cells were returned to regular, isotonic sucrose. The effects of hypertonicity on ciliary currents, measured as either the change in the rate of cell volume increase due to sucrose, or the change in the amplitude of the ciliary current following the hypertonic treatment, were compared to those of voltage-dependent currents.Q: Error to access resource in Android I am using Android Studio. I have code as below: DatabaseHelper.java public class DatabaseHelper extends SQLiteOpenHelper { public static final String DATABASE\_NAME = "notebook.db"; public static final int DATABASE\_VERSION = 1; public DatabaseHelper(Context context) { super(context, DATABASE\_NAME, null, DATABASE\_VERSION); } @Override public void onCreate(SQLiteDatabase db) { db.execSQL("CREATE TABLE notes(id INTEGER PRIMARY KEY, " + "note TEXT, now TEXT, time TEXT);"); } @Override public void onUpgrade(SQLiteDatabase db, int oldVersion, int newVersion) { db.execSQL("DROP TABLE IF EXISTS notes"); onCreate(db); } } MessageHandler.java public class MessageHandler { DatabaseHelper myDBHelper; public void messageHandler(int msg

## **What's New in the Adobe Photoshop 2022 ()?**

The present invention is directed to multi-piece golf balls and is directed more particularly to golf balls having a plurality of portions or covers wherein each of the covers has a different hardness. Golf balls are generally of two types. They are either solid balls or wound balls. Solid balls have usually a single layer core and one or two single layer covers. Wound balls have an elastomeric winding about the core. More recently, two piece balls have been developed having a core of a first material and a cover of a second material. The core may be made of a foamed material, such as rubber, or made of a solid material such as a highly neutralized polybutadiene which is typically crosslinked with zinc diacrylate, and is described in U.S. Pat. Nos. 5,120,791 and 5,875,897, herein incorporated by reference. The cover material generally comprises balata, an ionomer or a polyurethane, such as that described in U.S. Pat. Nos. 3,147,324 and 3,219,544, and is utilized to form the outer surface of the golf ball. Golf balls are generally categorized into three classes: (1) two piece balls comprising a two piece solid core and a cover having a thickness of about 1.2 mm or more; (2) wound balls comprising a core which is wound with an elastic thread to a diameter of about 1.6 mm or more and a cover having a thickness of about 0.01 to 0.05 inches; and (3) three piece balls comprising a core of a solid or wound rubber, a wound layer of an elastic thread thereon, and a cover thereon. Golf balls must satisfy a number of requirements in addition to providing desirable golf ball distance. For example, the ball must have a high resiliency to provide a high initial velocity after a short distance of play and a soft feel and control to provide more controllability at the time of impact between a golf club head and the ball. When used in a driver, the ball must have a good xe2x80x9cclickxe2x80x9d and a high spin rate in order to provide maximum distance. When used in a more delicate instrument, such as a putter, the ball must have a soft feel and control. In the two piece solid construction of the ball, in addition to cover thickness, which controls the initial velocity of

**System Requirements For Adobe Photoshop 2022 ():**

[https://maithai-massage.cz/wp-content/uploads/2022/06/Photoshop\\_2021\\_Version\\_2211.pdf](https://maithai-massage.cz/wp-content/uploads/2022/06/Photoshop_2021_Version_2211.pdf) <https://www.enveth.gr/advert/photoshop-2022-version-23-0-1-product-key-free-download-latest-2022/> [https://popstay.info/upload/files/2022/06/5XroivytahSBvGoBCLZc\\_30\\_c12421e6401e7e96385c3bf18cb4ea82\\_file.pdf](https://popstay.info/upload/files/2022/06/5XroivytahSBvGoBCLZc_30_c12421e6401e7e96385c3bf18cb4ea82_file.pdf) <https://wellnesstowin.com/2022/06/30/adobe-photoshop-2021-version-22-1-0-keygen-crack-serial-key-license-key-full-free-download/> [https://together-19.com/upload/files/2022/06/pJ71SlQGQWA9oDtYcGmQ\\_30\\_c12421e6401e7e96385c3bf18cb4ea82\\_file.pdf](https://together-19.com/upload/files/2022/06/pJ71SlQGQWA9oDtYcGmQ_30_c12421e6401e7e96385c3bf18cb4ea82_file.pdf) [https://leasetrade.se/wp-content/uploads/2022/06/Photoshop\\_2022\\_Version\\_2302\\_With\\_License\\_Key\\_\\_For\\_PC\\_2022.pdf](https://leasetrade.se/wp-content/uploads/2022/06/Photoshop_2022_Version_2302_With_License_Key__For_PC_2022.pdf) <https://lidealist.store/wp-content/uploads/2022/06/jammundi.pdf> <https://midpointtechnologygroup.com/sites/default/files/webform/Adobe-Photoshop-2022-version-23.pdf> <https://wilsonvillecommunitysharing.org/adobe-photoshop-2022-version-23-4-1-keygen-pc-windows-march-2022/> <https://turn-key.consulting/2022/06/30/photoshop-2021-version-22-4-3-crack/> <https://magic-lamps.com/2022/06/30/adobe-photoshop-2021-version-22-keygen-crack-setup-free-download-april-2022/> <https://www.protiviti.com/VE-es/system/files/webform/files-private/salelme212.pdf> [https://travelwithme.social/upload/files/2022/06/OeHsEUc7JlLp1QJzLmZc\\_30\\_65389f4a98fdf0af52a0b54debad7d9b\\_file.pdf](https://travelwithme.social/upload/files/2022/06/OeHsEUc7JlLp1QJzLmZc_30_65389f4a98fdf0af52a0b54debad7d9b_file.pdf) [https://mevoydecasa.es/wp-content/uploads/2022/06/Photoshop\\_2020\\_version\\_21.pdf](https://mevoydecasa.es/wp-content/uploads/2022/06/Photoshop_2020_version_21.pdf) <https://nutritionrate.com/adobe-photoshop-cc-2019-model-20-with-license-key-lifetime-activation-code-latest-2022/> [https://palqe.com/upload/files/2022/06/CWRAh1EGJP9ijx9cCrqe\\_30\\_c12421e6401e7e96385c3bf18cb4ea82\\_file.pdf](https://palqe.com/upload/files/2022/06/CWRAh1EGJP9ijx9cCrqe_30_c12421e6401e7e96385c3bf18cb4ea82_file.pdf) [https://cambodiaonlinemarket.com/wp-content/uploads/2022/07/Adobe\\_Photoshop\\_2021\\_Version\\_2231.pdf](https://cambodiaonlinemarket.com/wp-content/uploads/2022/07/Adobe_Photoshop_2021_Version_2231.pdf) https://pra-namorar.paineldemonstrativo.com.br/upload/files/2022/06/PckvxfclOWFWJISEWNiX\_30\_ecaddb0ba3db53ef8c61da21a92e3c70\_file.pdf <https://ayusya.in/photoshop-2021-version-22-5-serial-key-activation-key-win-mac/> [https://koi-rausch.de/wp-content/uploads/Adobe\\_Photoshop\\_2021\\_Version\\_2231\\_Key\\_Generator\\_\\_PCWindows.pdf](https://koi-rausch.de/wp-content/uploads/Adobe_Photoshop_2021_Version_2231_Key_Generator__PCWindows.pdf)

Minimum: OS: Windows XP SP3 or later Processor: Intel Dual Core 2GHz Memory: 1GB RAM Recommended: OS: Windows 7 SP1 or later Processor: Intel Quad Core 2GHz or AMD Phenom II X4 or later Memory: 2GB RAM Software: Microsoft Visual C++ 2010, 2013 or later Supported OS: Windows OS X Linux FreeBSD Android Supported Hardware: PowerPC

Related links: